## EJERCICIOS RESUELTOS DE PASCAL

• **Escribir un programa en Pascal que detecte el carácter introducido por el usuario.** PROGRAM EJER31; USES CRT; VAR pato\_donald:CHAR; BEGIN ClrScr; WRITE ('Introduzca un caracter alfanumerico: '); READLN (pato\_donald); WRITE ('El caracter introducido es -----> ' + pato donald) END. • **Escribir un programa en Pascal que determine si un número leído desde el teclado es par o impar** PROGRAM EJER34; USES CRT; VAR num:INTEGER; BEGIN ClrScr; WRITE ('Introduzca un numero entero: '); READLN (num);  $IF num = 0 THEN$  WRITE ('El numero introducido no es par ni impar, es 0') ELSE IF  $($  (num mod  $2 = 0)$ ) THEN WRITE ('El numero introducido es par') ELSE WRITE ('El numero introducido es impar') END. PROGRAM EJER34;

 USES CRT; VAR num:INTEGER; BEGIN

ClrScr;

WRITE('Introduzca un numero: ');

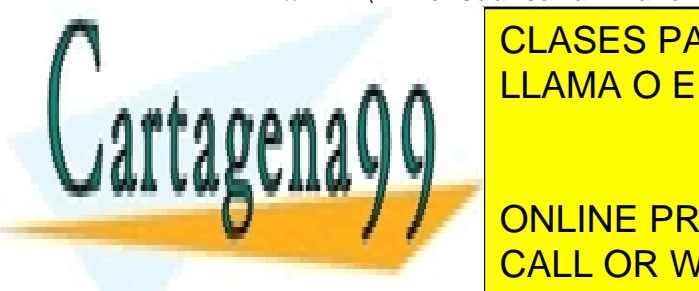

<u>IF (num mod 2 = 0) The 2 = 0) Then models in the ULAMA O ENVÍA WHATSAPP: 689 45 44 70</u> CLASES PARTICULARES, TUTORÍAS TÉCNICAS ONLINE

> ONLINE PRIVATE LESSONS FOR SCIENCE STUDENTS CALL OR WHATSAPP:689 45 44 70

www.cartagena99.com no se hace responsable de la información contenida en el presente documento en virtud al Artículo 17.1 de la Ley de Servicios de la Sociedad de la Información y de Comercio Electrónico, de 11 de julio de 2002. Si la información contenida en el documento es ilícita o lesiona bienes o derechos de un tercero háganoslo saber y será retirada.

```
• Escribir un programa en Pascal que detecte si un número 
leído desde el teclado es mayor o menor que 100.
PROGRAM EJER35; 
         USES CRT; 
         VAR num:INTEGER; 
BEGIN 
         ClrScr; 
        WRITE ('Escriba un numero entero:'); READLN (num);
         WRITELN (''); 
         IF num < 100 THEN 
         WRITE ('El numero que ha escrito es menor de 100') 
         ELSE IF num > 100 THEN 
         WRITE ('El numero que ha escrito es mayor de 100') 
         ELSE 
         WRITE ('El numero es 100') 
END. 
PROGRAM EJER35; 
         USES CRT; 
         VAR num:REAL; 
BEGIN 
      ClrScr; 
     WRITE('Introduzca un numero : '); READLN(num);
     IF (num \leq 100) THEN
          WRITE('NUMERO MENOR O IGUAL A 100 ') 
      ELSE 
          WRITE('NUMERO MAYOR DE 100') 
END.
```
• **Escribir un programa en Pascal que dado un número del 1 a 7 escriba el correspondiente nombre del día de la semana.**

PROGRAM EJER36; USES CRT;

VAR num:INTEGER;

BEGIN

ClrScr;

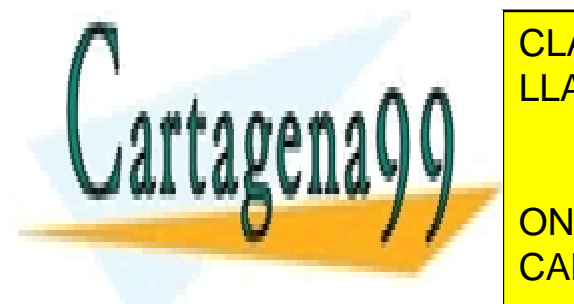

**CLASES PARTICULARES, TUTORÍAS TÉCNICAS ONLINE**: ' LLAMA O ENVÍA WHATSAPP: 689 45 44 70

**WRITE ('MARTE'S IN THE PRIVATE LESSONS FOR SCIENCE STUDENTS** WRITE ('Miercoles'); CALL OR WHATSAPP:689 45 44 70

www.cartagena99.com no se hace responsable de la información contenida en el presente documento en virtud al Artículo 17.1 de la Ley de Servicios de la Sociedad de la Información y de Comercio Electrónico, de 11 de julio de 2002. Si la información contenida en el documento es ilícita o lesiona bienes o derechos de un tercero háganoslo saber y será retirada.

```
 IF num=4 THEN 
      WRITE ('Jueves'); 
      IF num=5 THEN 
      WRITE ('Viernes'); 
      IF num=6 THEN 
      WRITE ('Sabado'); 
      IF num=7 THEN 
      WRITE ('Domingo'); 
END. 
PROGRAM EJER36; 
         USES CRT; 
        VAR num dia sem: INTEGER;
BEGIN
      ClrScr; 
     WRITE('Dia de la semana (numero) -> '); READLN(num dia sem); CASE num_dia_sem OF 
           1: WRITELN('Lunes'); 
           2: WRITELN('Martes'); 
           3: WRITELN('Miercoles'); 
           4: WRITELN('Jueves'); 
           5: WRITELN('Viernes'); 
           6: WRITELN('Sabado'); 
           7: WRITELN('Domingo'); 
      ELSE 
          WRITELN('No es un dia de la semana'); 
      END; 
END. 
• Escribir un programa en Pascal que lea dos números desde el 
teclado y si el primero es mayor que el segundo intercambie sus 
valores.
PROGRAM EJER37; 
         USES CRT; 
        VAR num1, num2: INTEGER;
BEGIN 
         ClrScr; 
         WRITELN ('Escriba dos numeros: '); 
        READLN (num1); WRITE (''); READLN (num2);
         WRITELN (''); 
         IF num1 > num2 THEN 
        BEGIN
              WRITE(num2,' ',num1,'. El primer numero introducido 
 es mayor.'); 
<u>I CLASES PARTICULARES, TUTORÍAS TÉCNICAS ONLINE</u>
LARALIL
 BEGIN 
w<u>rite(numero internacional) internacional el segundo numero internacional el segundo numero internacional el s</u>
THE PRIVATE LESSONS FOR SCIENCE STUDENTS
                   LLAMA O ENVÍA WHATSAPP: 689 45 44 70
                                    - - -
```
ENDER THE CALL OR WHATSAPP:689 45 44 70

www.cartagena99.com no se hace responsable de la información contenida en el presente documento en virtud al Artículo 17.1 de la Ley de Servicios de la Sociedad de la Información y de Comercio Electrónico, de 11 de julio de 2002. Si la información contenida en el documento es ilícita o lesiona bienes o derechos de un tercero háganoslo saber y será retirada.

END;

END.

BEGIN

Clark Clark

```
PROGRAM EJER37; 
        USES CRT; 
       VAR num1, num2, temp: INTEGER;
BEGIN 
      ClrScr; 
     WRITE('Numero 1: '); READLN(num1);
     WRITE('Numero 2: '); READLN(num2);
      IF (num1 > num2) THEN 
        BEGIN
              temp:=num1; 
             num1:=num2; 
              num2:=temp; 
              WRITELN('Numero intercambiados'); 
             WRITE('Numero 1: '); WRITELN(num1);
             WRITE('Numero 2: '); WRITELN(num2);
         END 
      ELSE 
         BEGIN 
              WRITELN('Numeros sin intercambiar'); 
             WRITE('Numero 1: '); WRITELN(num1);
             WRITE('Numero 2: '); WRITELN(num2);
         END; 
END. 
• Escribir un programa en Pascal que dada una calificación en 
valor alfabético (A,B,C,D ó E) indique su equivalente en 
valor numérico (4,5,6,7 u 8).
PROGRAM EJER38; 
        USES CRT; 
         VAR valor:CHAR; 
BEGIN 
         ClrScr; 
        WRITE ('Escriba una calificacion entre a y e: ');
        READLN (valor); 
         WRITELN (''); 
      CASE UPCASE(valor) OF 
        'A': WRITE ('El valor correspondiente es: 4');
         'B': WRITE ('El valor correspondiente es: 5'); 
         'C': WRITE ('El valor correspondiente es: 6'); 
         'D': WRITE ('El valor correspondiente es: 7'); 
         'E': WRITE ('El valor correspondiente es: 8') 
      ELSE 
 WRITE ('La calificacion no existe'); 
PROGRAM EJER38; 
USES CREW Lines
CORECAL: CHARGING PRIVATE LESSONS FOR SCIENCE STUDENTS
                   CLASES PARTICULARES, TUTORÍAS TÉCNICAS ONLINE
                  LLAMA O ENVÍA WHATSAPP: 689 45 44 70
                                    - - -
```
CALL OR WHATSAPP:689 45 44 70

www.cartagena99.com no se hace responsable de la información contenida en el presente documento en virtud al Artículo 17.1 de la Ley de Servicios de la Sociedad de la Información y de Comercio Electrónico, de 11 de julio de 2002. Si la información contenida en el documento es ilícita o lesiona bienes o derechos de un tercero háganoslo saber y será retirada.

```
 WRITE('Introduzca una calificacion (A-E):'); 
      READLN(cal); 
      CASE cal OF 
           'A': WriteLn('Calificacion numerica --> 4');
           'B': WriteLn('Calificacion numerica --> 5');
           'C': WriteLn('Calificacion numerica --> 6');
            'D': WriteLn('Calificacion numerica --> 7'); 
            'E': WriteLn('Calificacion numerica --> 8'); 
      ELSE 
          WriteLn('Calificacion incorrecta'); 
      END; 
END.
```
• **Escribir un programa en Pascal que lea desde teclado el importe bruto de una factura y determine el importe neto según los siguientes criterios.**

```
· Importe bruto menor de 20.000 -> sin descuento 
· Importe bruto mayor de 20.000 -> 15% de descuento 
PROGRAM EJER39; 
         USES CRT; 
         VAR importe_bruto:REAL; 
         VAR descuento, total:REAL; 
BEGIN 
         ClrScr; 
         WRITE ('Indique el importe de su factura para ver '); 
         WRITELN ('si le "descontamos" algo'); 
         WRITELN (''); 
         READLN (importe_bruto); 
         WRITELN (''); 
         {calcula el importe bruto con descuento del 15%} 
         descuento:=importe_bruto * 0.15; 
         IF importe_bruto > 20000 THEN 
        BEGIN
              WRITELN ('SE MERECE UN DESCUENTO DE: ',descuento:5:2, 
                 ' PTS'); 
              total:=importe_bruto - descuento; 
              WRITELN ('El total es de la factura es de: ',total:5:2, 
                 ' pts') 
         END
```

```
 ELSE
```
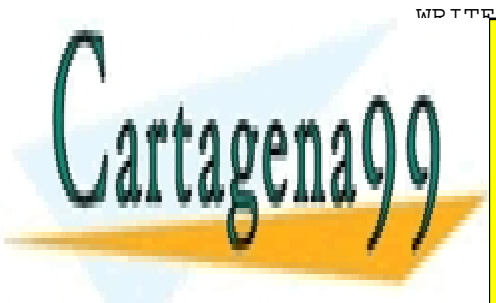

WDITE ('CON ESE DINERO NO SE MERECE UN DESCUENTO') CLASES PARTICULARES, TUTORÍAS TÉCNICAS ONLINE LLAMA O ENVÍA WHATSAPP: 689 45 44 70

**VARIATE DESSONS FOR SCIENCE STUDENTS** CALL OR WHATSAPP:689 45 44 70

www.cartagena99.com no se hace responsable de la información contenida en el presente documento en virtud al Artículo 17.1 de la Ley de Servicios de la Sociedad de la Información y de Comercio Electrónico, de 11 de julio de 2002. Si la información contenida en el documento es ilícita o lesiona bienes o derechos de un tercero háganoslo saber y será retirada.

```
WRITE('Importe Bruto -> '); READLN(imp_bru);
     IF imp bru \leq 20000 THEN
         imp_net:=imp_bru 
      ELSE 
         imp_net:=imp_bru-(0.15*imp_bru); 
      WRITE('Importe a pagar: '); WRITE(imp_net:5:2) 
END.
```
• **Escribir un programa en Pascal que una vez leída una hora en formato (horas, minutos, segundos) indique cual será el tiempo dentro de un segundo.**

```
PROGRAM EJER40; 
         USES CRT; 
         {Las variables son: horas, minutos y segundos} 
         {Son las horas, minutos y segundos introducidos por el 
        usuario} 
         VAR h, m, s:INTEGER; 
        VAR h2, m2, s2: INTEGER;
         {Son las horas, minutos y seguntos a los que se les sumara} 
BEGIN
      ClrScr; 
      WRITE ('Escriba en formato horas, minutos y segundos'); 
      WRITELN (''); 
     WRITE ('Horas '); READLN (h);
     WRITE ('Minutos '); READLN (m);
     WRITE ('Segundos '); READLN (s);
      WRITELN (''); 
      WRITELN ('Se le sumara un segundo a la hora actual.'); 
      WRITELN (''); 
     s:= s + 1;IF s = 60 THEN
       s2 := 0 ELSE 
       s2 := s;m:= ((m * 60) + s) div 60;
     IF m = 60 THEN
       m2 := 0ELSE<sup>T</sup>
        m2 := m;
```
 $h2:=(h * 60) + m)$  div 60;

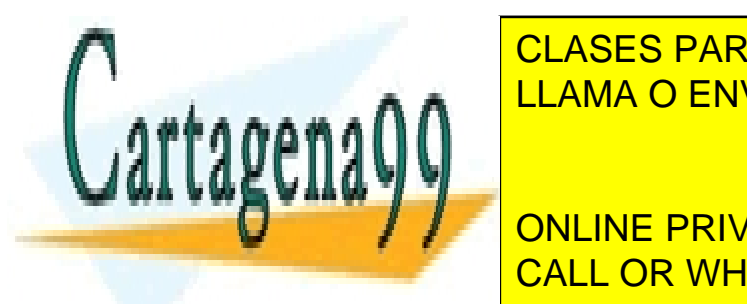

IF IF A CLASES PARTICULARES, TUTORÍAS TÉCNICAS ONLINE LLAMA O ENVÍA WHATSAPP: 689 45 44 70

 VAR h1,m1,s1:INTEGER; CALL OR WHATSAPP:689 45 44 70 ONLINE PRIVATE LESSONS FOR SCIENCE STUDENTS

www.cartagena99.com no se hace responsable de la información contenida en el presente documento en virtud al Artículo 17.1 de la Ley de Servicios de la Sociedad de la Información y de Comercio Electrónico, de 11 de julio de 2002. Si la información contenida en el documento es ilícita o lesiona bienes o derechos de un tercero háganoslo saber y será retirada.

```
VAR h2, m2, s2: INTEGER;
BEGIN 
      Clrscr; 
     WRITE('Horas ------> '); READLN(h1);
     WRITE('Minutos ----> '); READLN(m1);
     WRITE('Segundos ---> '); READLN(s1);
     s2:=s1+1; IF s2=60 THEN 
      BEGIN 
          s2 := 0;m2:=m1+1; END; 
      IF m2=60 THEN 
      BEGIN 
          m2 := 0;h2:=h1+1; END; 
      IF h2=24 THEN 
     BEGIN
          s2 := 0;m2 := 0;h2 := 0; END; 
     WRITE(h1); WRITE(' hh '); WRITE(m1); WRITE(' mm '); 
     WRITE(s1); WRITE(' ss'); WRITE(' + 1 segundo son: '); 
     WRITE(h2); WRITE(' hh ');WRITE(m2); WRITE(' mm');WRITE(s2); WRITE(' ss');END.
```
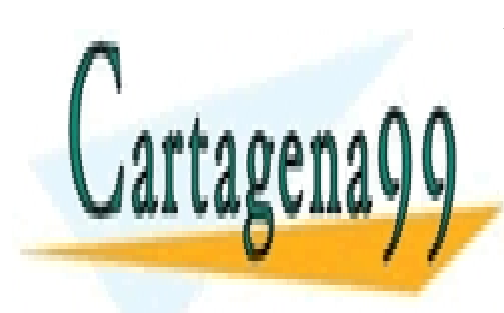

CLASES PARTICULARES, TUTORÍAS TÉCNICAS ONLINE LLAMA O ENVÍA WHATSAPP: 689 45 44 70

ONLINE PRIVATE LESSONS FOR SCIENCE STUDENTS CALL OR WHATSAPP:689 45 44 70

www.cartagena99.com no se hace responsable de la información contenida en el presente documento en virtud al Artículo 17.1 de la Ley de Servicios de la Sociedad de la Información y de Comercio Electrónico, de 11 de julio de 2002. Si la información contenida en el documento es ilícita o lesiona bienes o derechos de un tercero háganoslo saber y será retirada.